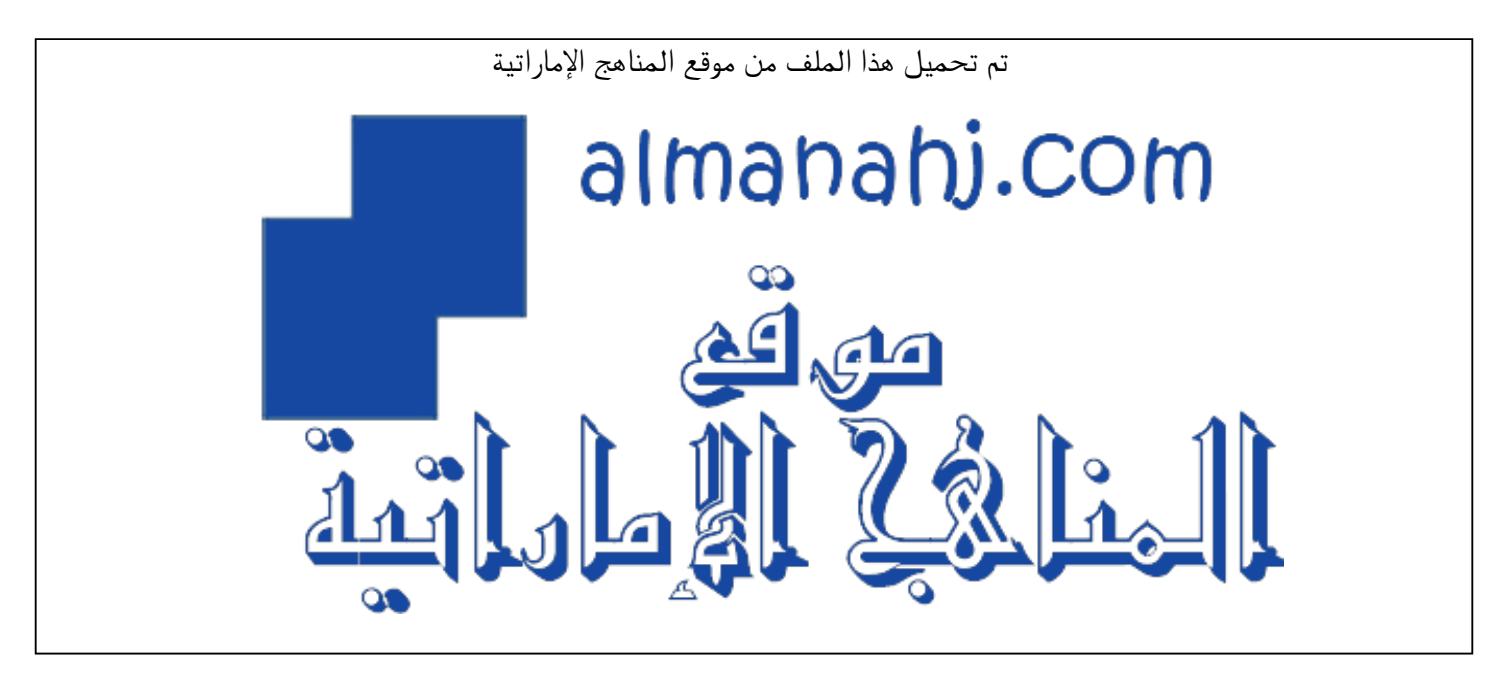

[\\*للحصول على أوراق عمل لجميع الصفوف وجميع المواد اضغط هنا](https://almanahj.com/ae) 

<https://almanahj.com/ae>

\* للحصول على أوراق عمل لجميع مواد الصف السابع اضغط هنا https//:https//:https//:https//: \* للحصول على جميع أوراق الصف السابع في مادة تصميم ولجميع الفصول, اضغط هنا 7design/ae/com.almanahj//:https

[\\* للحصول على أوراق عمل لجميع مواد الصف السابع في مادة تصميم الخاصة بـ الفصل الثاني اضغط هنا](https://almanahj.com/ae/7design2) 

<https://almanahj.com/ae/7design2>

\* لتحميل كتب جميع المواد في جميع الفصول للـ الصف السابع اضغط هنا grade7/ae/com.almanahj//:https  [للتحدث إلى بوت المناهج على تلغرام: اضغط هنا https//:t.me/almanahj\\_bot](https://t.me/almanahj_bot) 

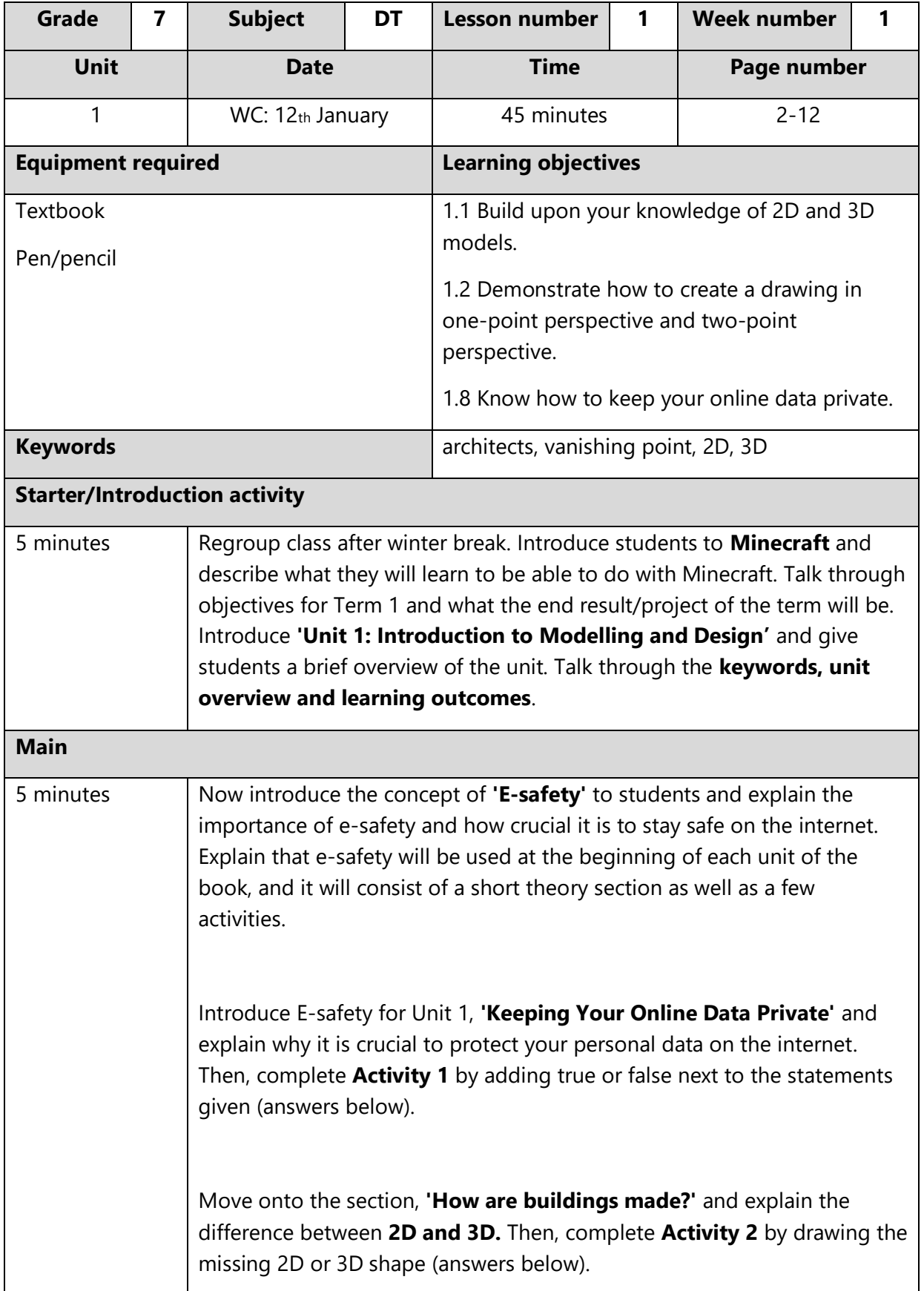

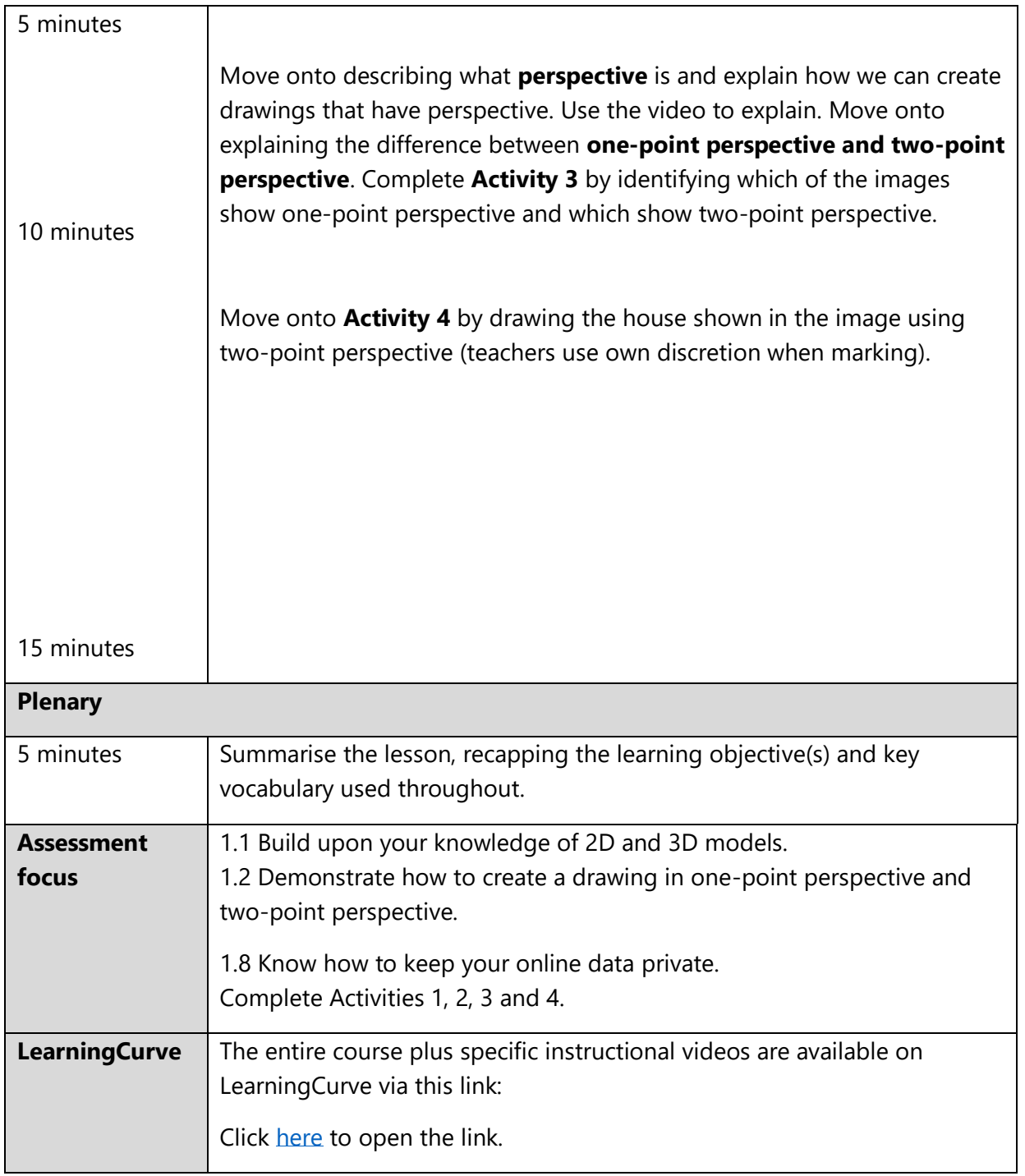

Activities 1 and 3 can be completed interactively. There is a link to the interactive version in the activity book on Al Diwan. You can also access the activities with this link:

Activity 1:<https://www.mauthor.com/present/6621205902786560>

Activity 3:<https://www.mauthor.com/present/5260209753817088>

# **Activity 1 answers:**

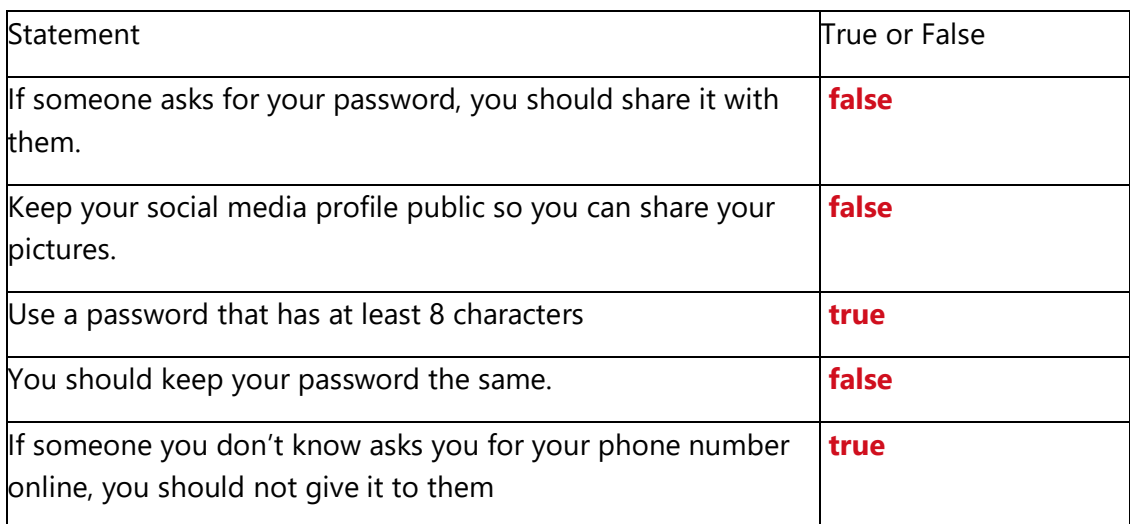

### **Activity 2 answers:**

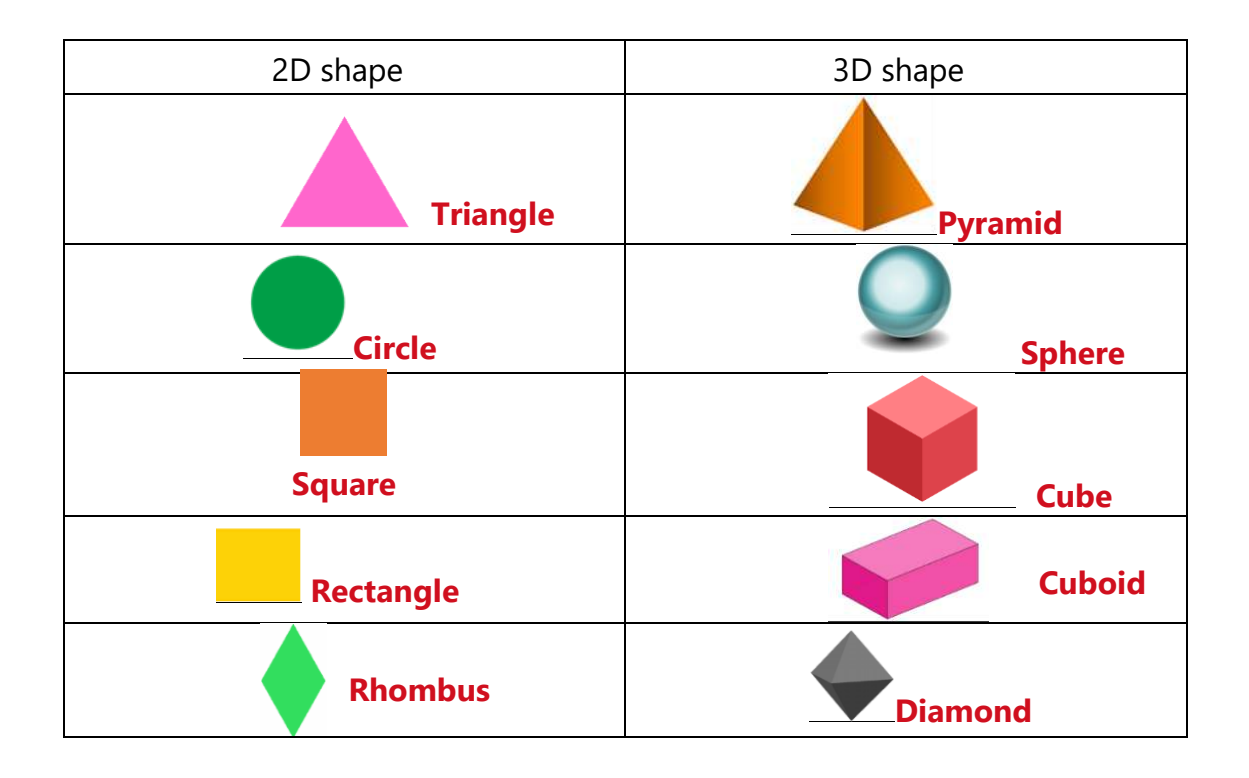

## **Activity 3 answers:**

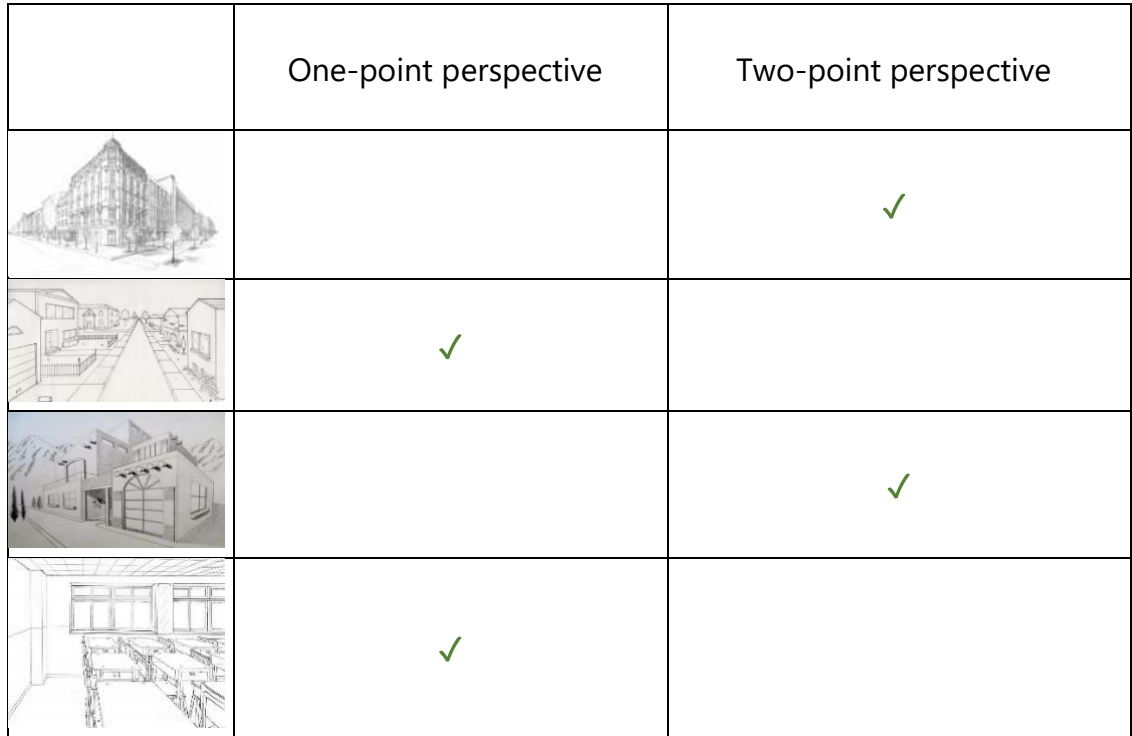

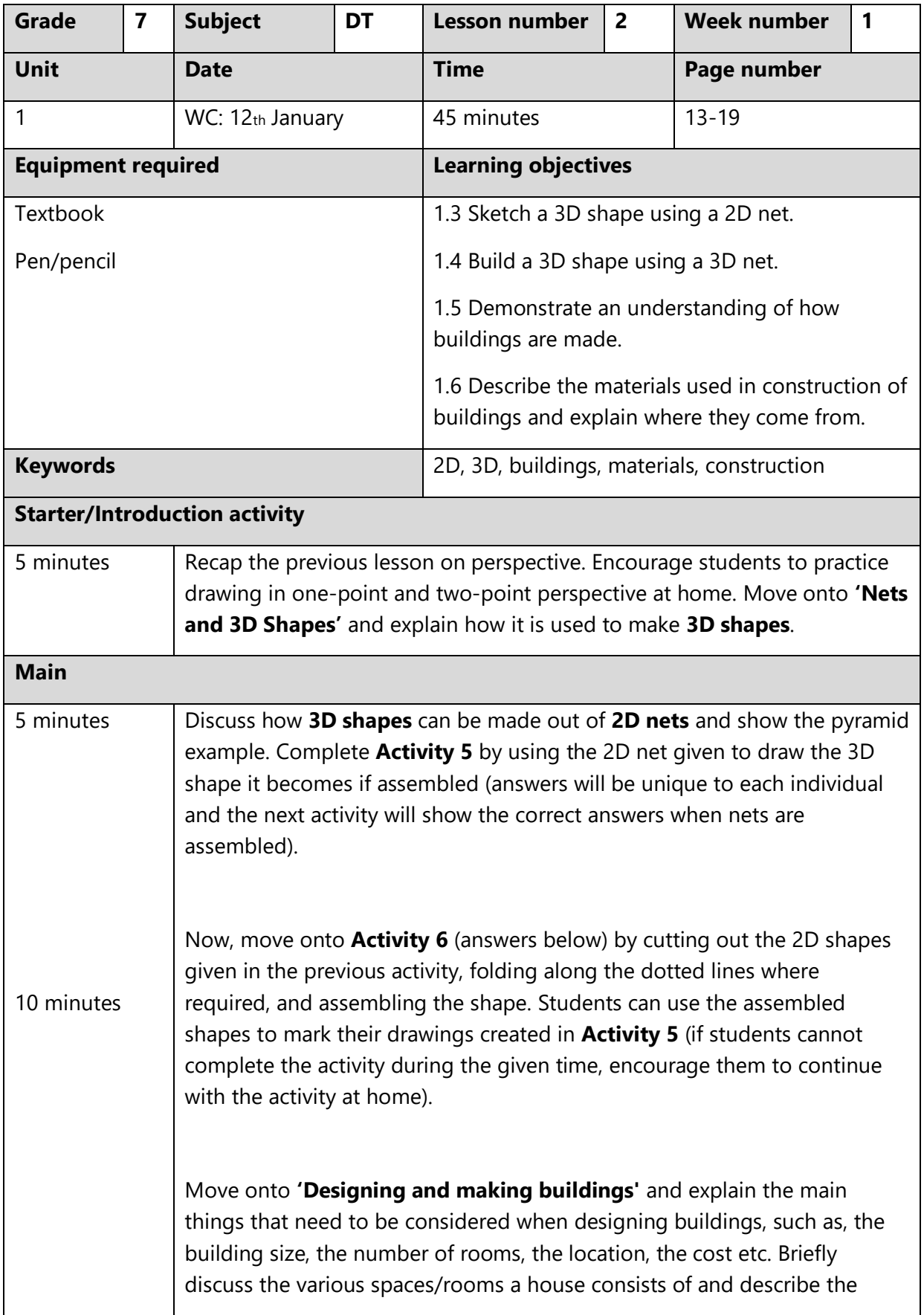

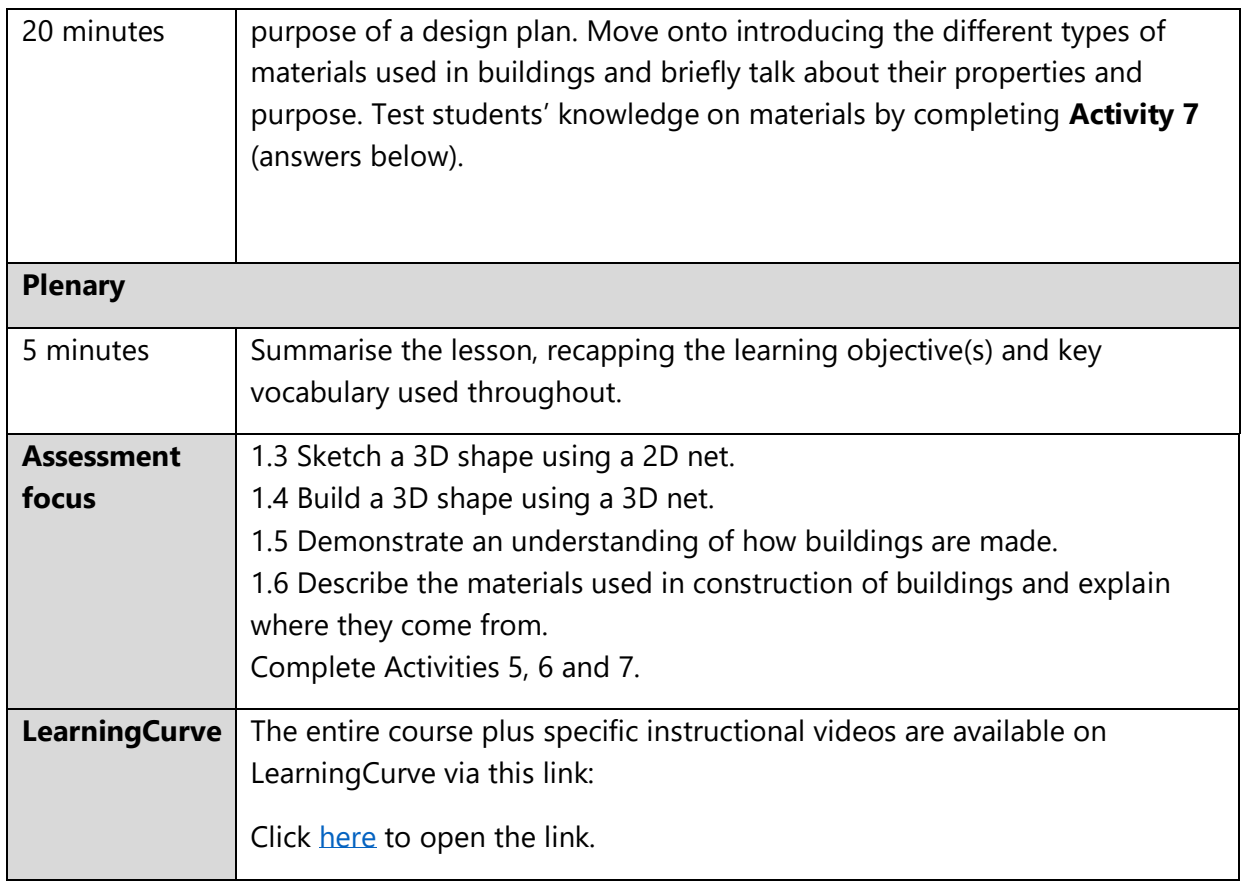

Activity 7 can be completed interactively. There is a link to the interactive version in the activity book on Al Diwan. You can also access the activity with this link:

**Activity 7**[: https://www.mauthor.com/present/4703338051534848](https://www.mauthor.com/present/4703338051534848)

### **Activity 6 answers:**

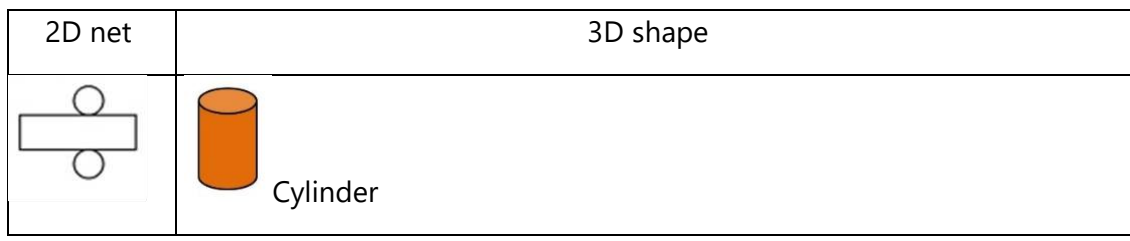

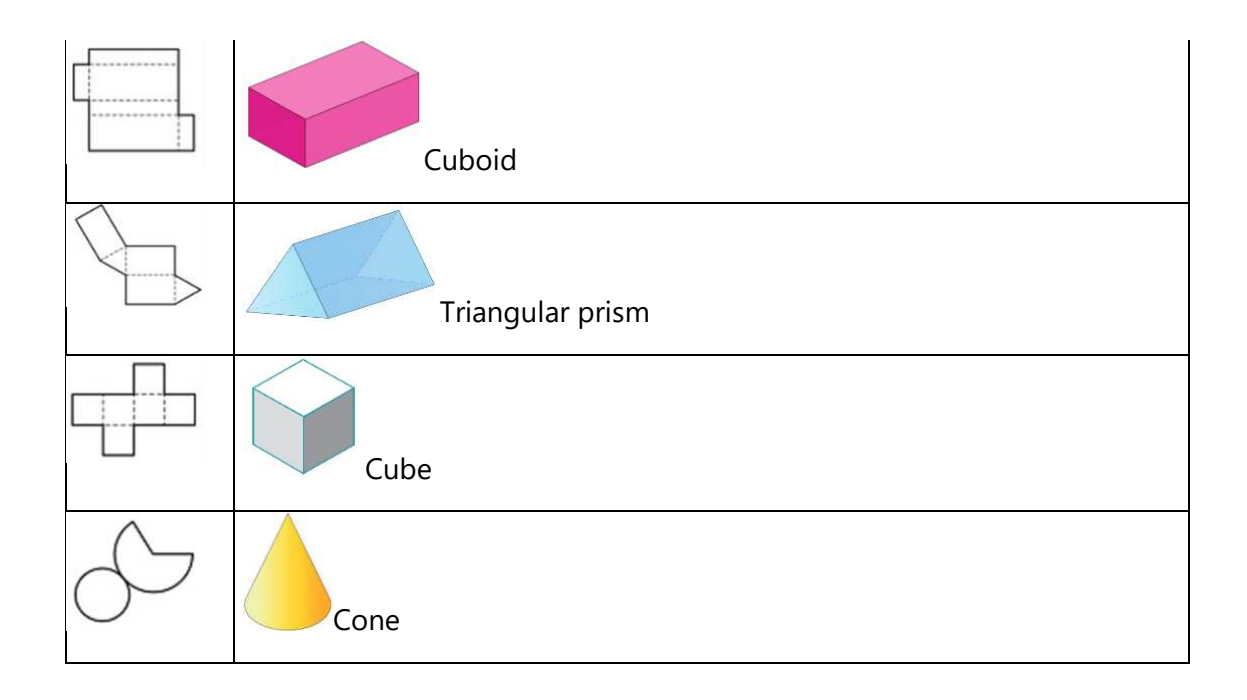

**Activity 7 answers:** 

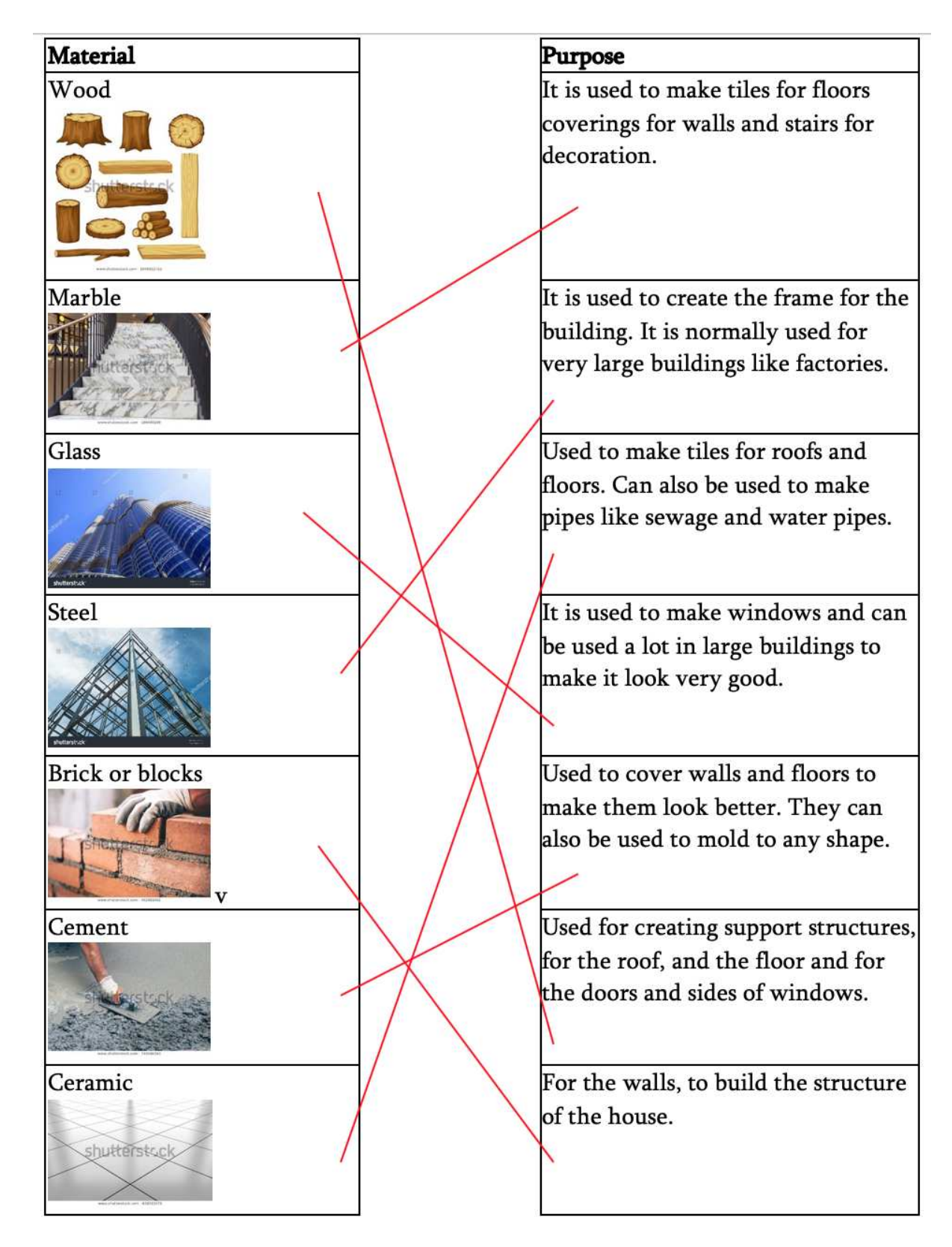

Please note wording might be slightly different due to editing changes within the student book and activity book.

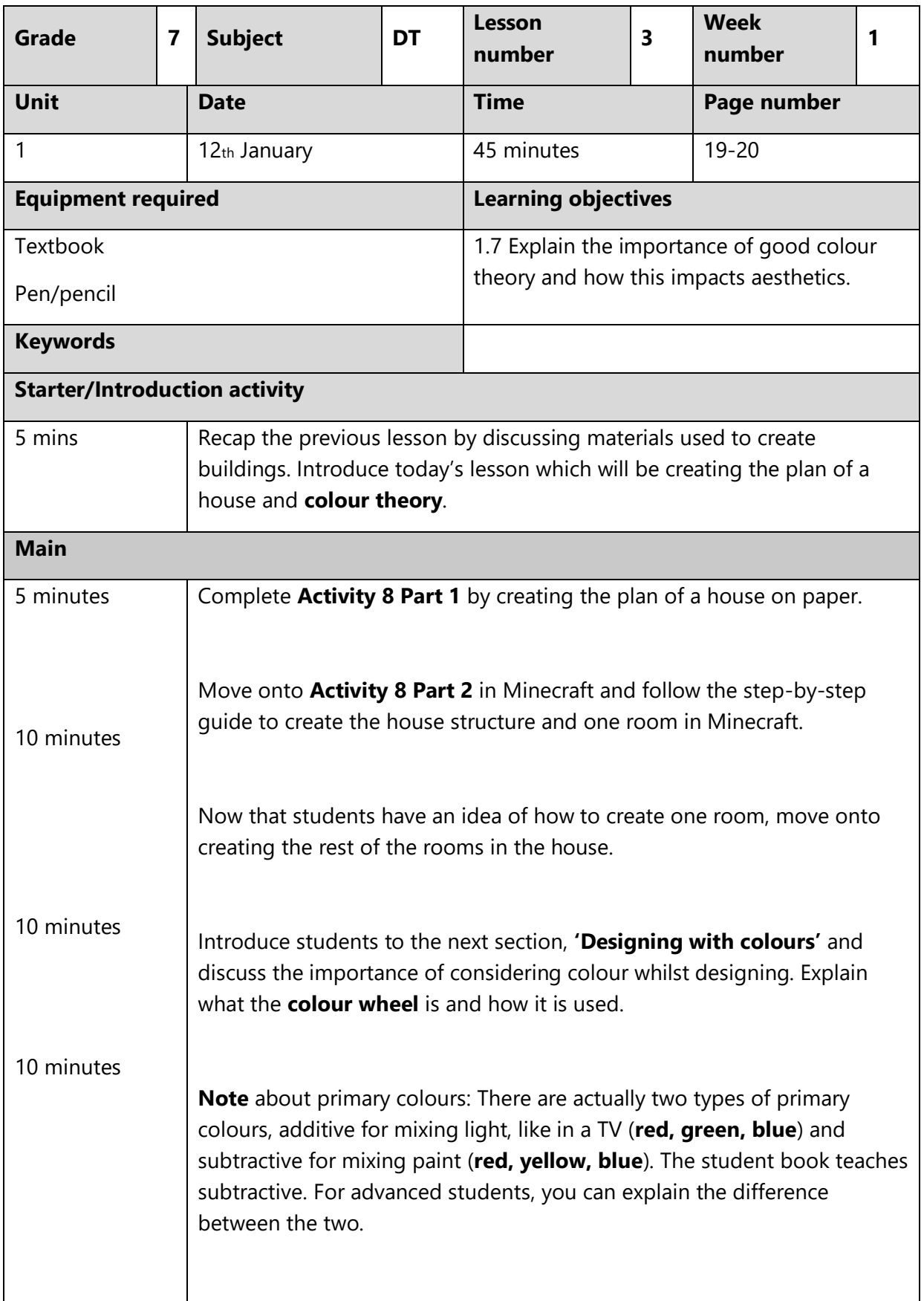

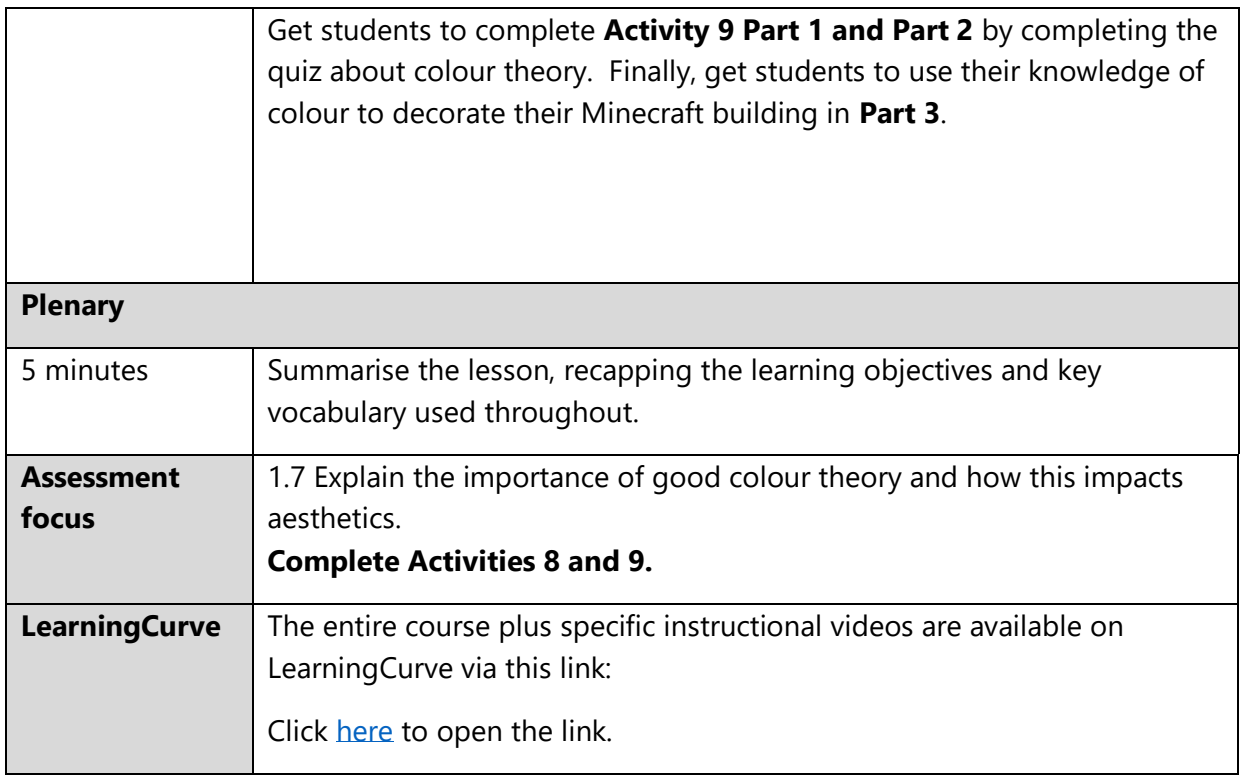

### **Activity 9 answers:**

Part 1

What are the three primary colours?

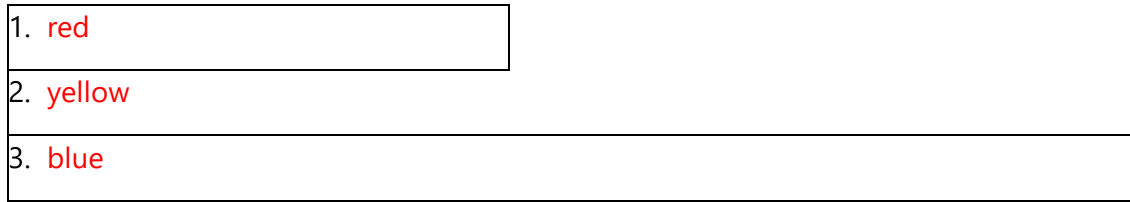

Why are they called primary colours?

They cannot be made by mixing other colours together.

### Part 2

Using the colour wheel, name the colours that go well with

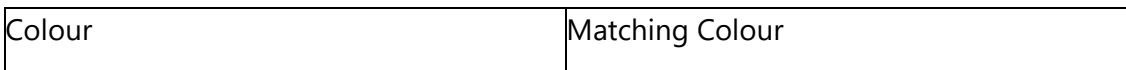

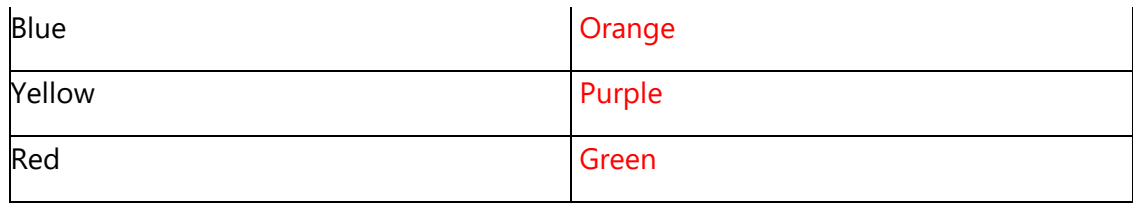

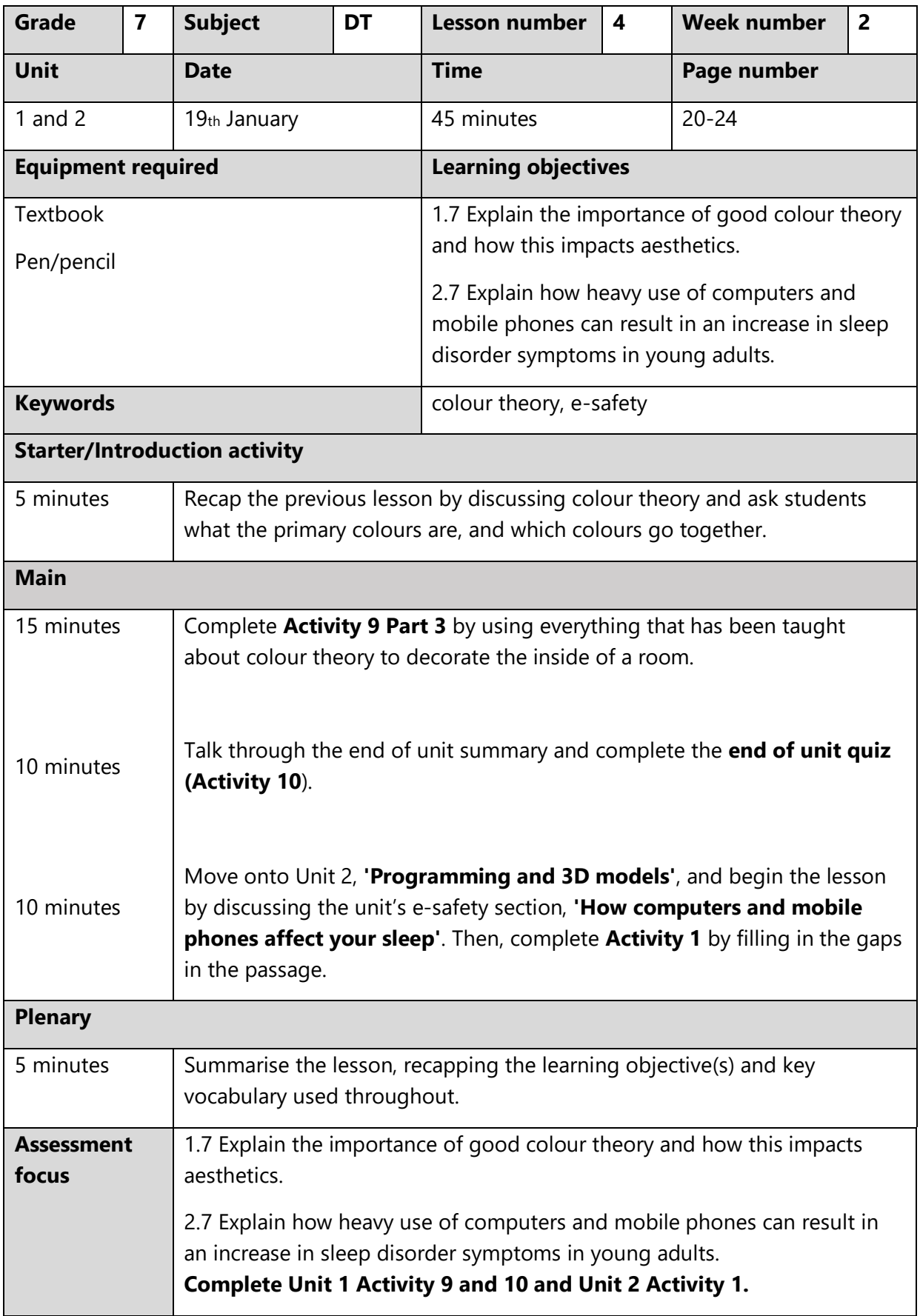

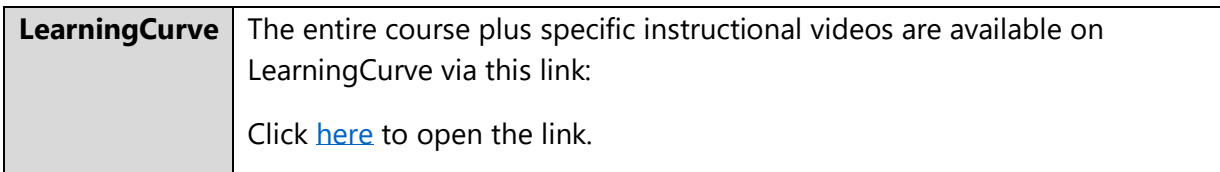

**Unit 1 Activity 10 and Unit 2 Activity 1** can be completed interactively. There is a link to the interactive version in the Activity book on Al-Diwan. You can also access the activities with this link: 

**Unit 1 Activity 10**:<https://www.mauthor.com/present/5649490758467584>

**Unit 2 Activity 1:** <https://www.mauthor.com/present/6178531139780608>

# **Unit 1 Activity 10 answers:**

# **End of Unit Quiz:**

- 1. People who **design** what buildings look like are called…
	- a. Doctors
	- b. Architects
	- c. Teachers
- 2. A 3D rectangle is called a…
	- a. Cube
	- b. Rhombus
	- c. Cuboid

3. **One-point perspective** means a drawing has only two vanishing points on the horizon line.

- a. **True**
- b. **False**
- 4. To build the walls and structure of the house, we use…
	- a. Wood
	- b. Bricks or blocks
	- c. Glass
- 5. **The three primary colours are** 
	- a. Purple, blue, orange
	- b. Red, green and blue

c. Blue, yellow, pink

### **Unit 2 Activity 1 answers:**

Using the words provided, complete the activity below by filling in the gaps.

daylight | melatonin | activated | sleep | glucose | difficult | blue

When our brains are excited, it means we start to use more blood sugar, also known as **glucose**. The cells in our brains are then **activated** and start to work harder. When our brain is excited, it is more difficult to **sleep**. This is because we need to relax our brains before we sleep. Our sleep-wake cycle is controlled by **melatonin**. When we have less of this, we will find it **difficult** to sleep. The **blue** light from our phones copies **daylight** which means that our melatonin levels are reduced, making it harder for us to sleep.

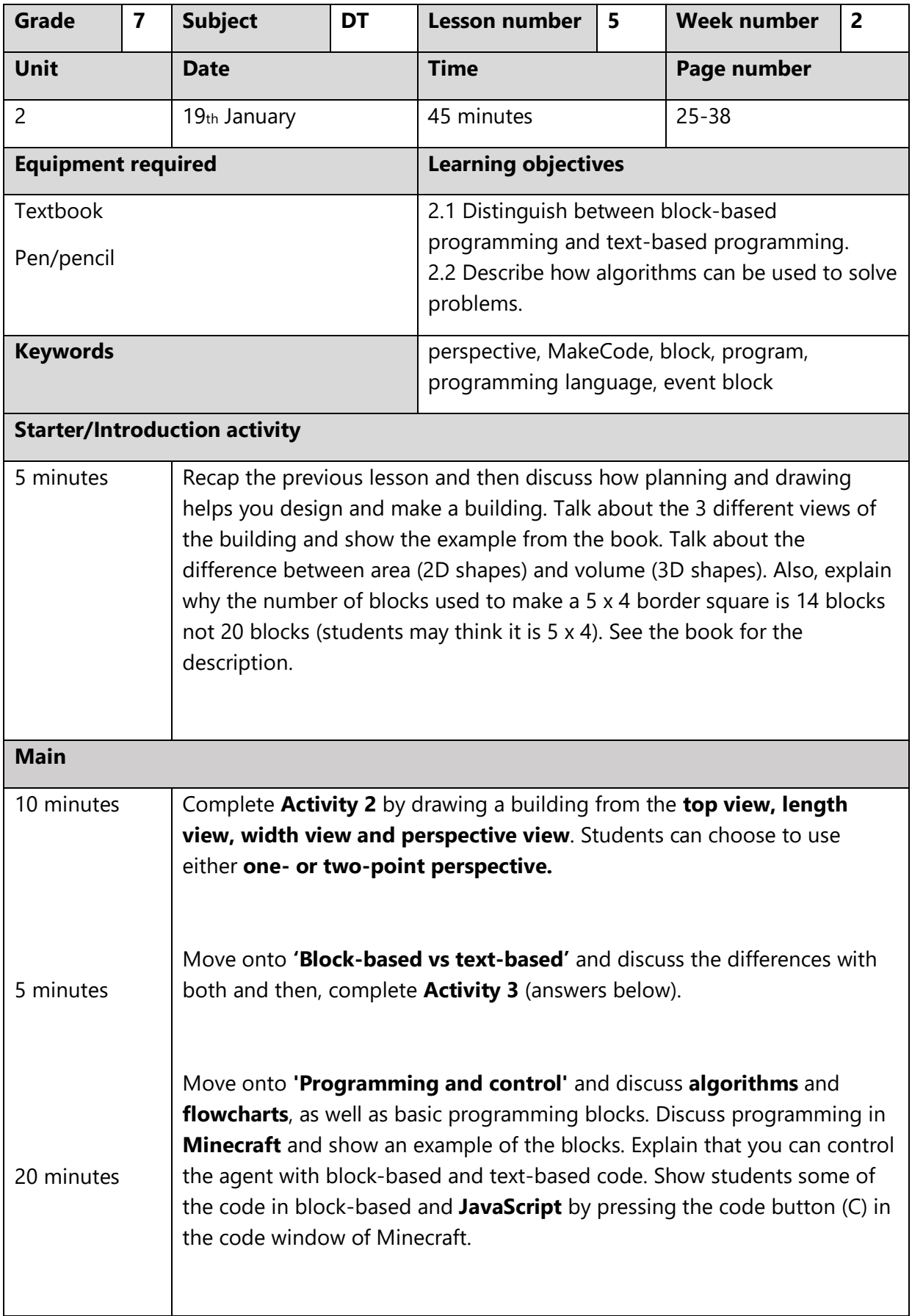

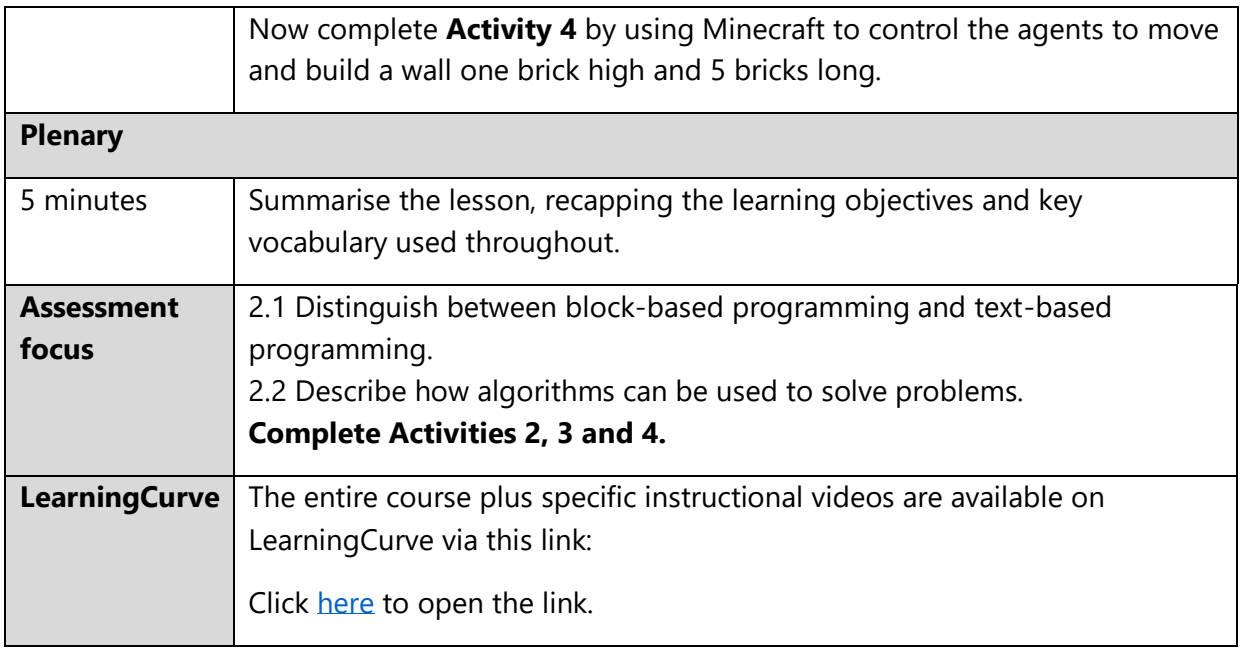

**Activity 3** can be completed interactively. There is a link to the interactive version in the Activity book on Al Diwan. You can also access the activity with this link: 

**Activity 3**[: https://www.mauthor.com/present/5420956890824704](https://www.mauthor.com/present/5420956890824704)

**Activity 2 answers:** 

### Top view

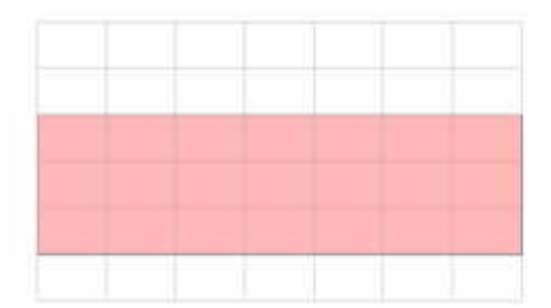

Length view

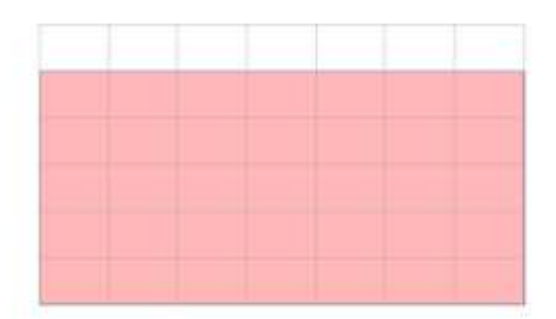

Width view

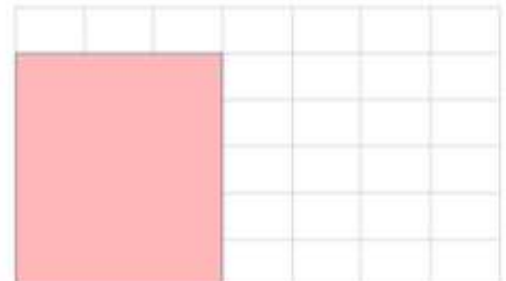

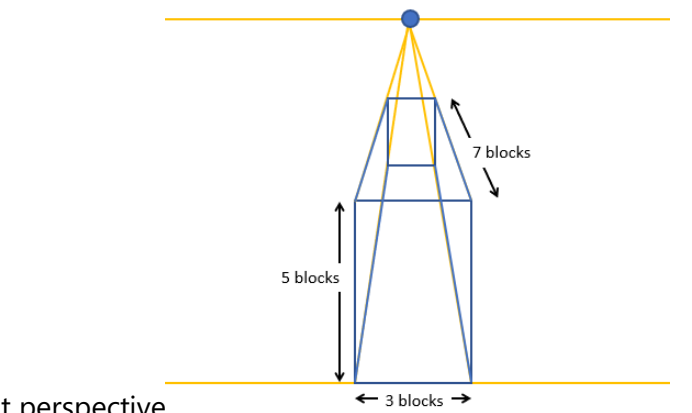

One-point perspective

### **Activity 3 answers:**

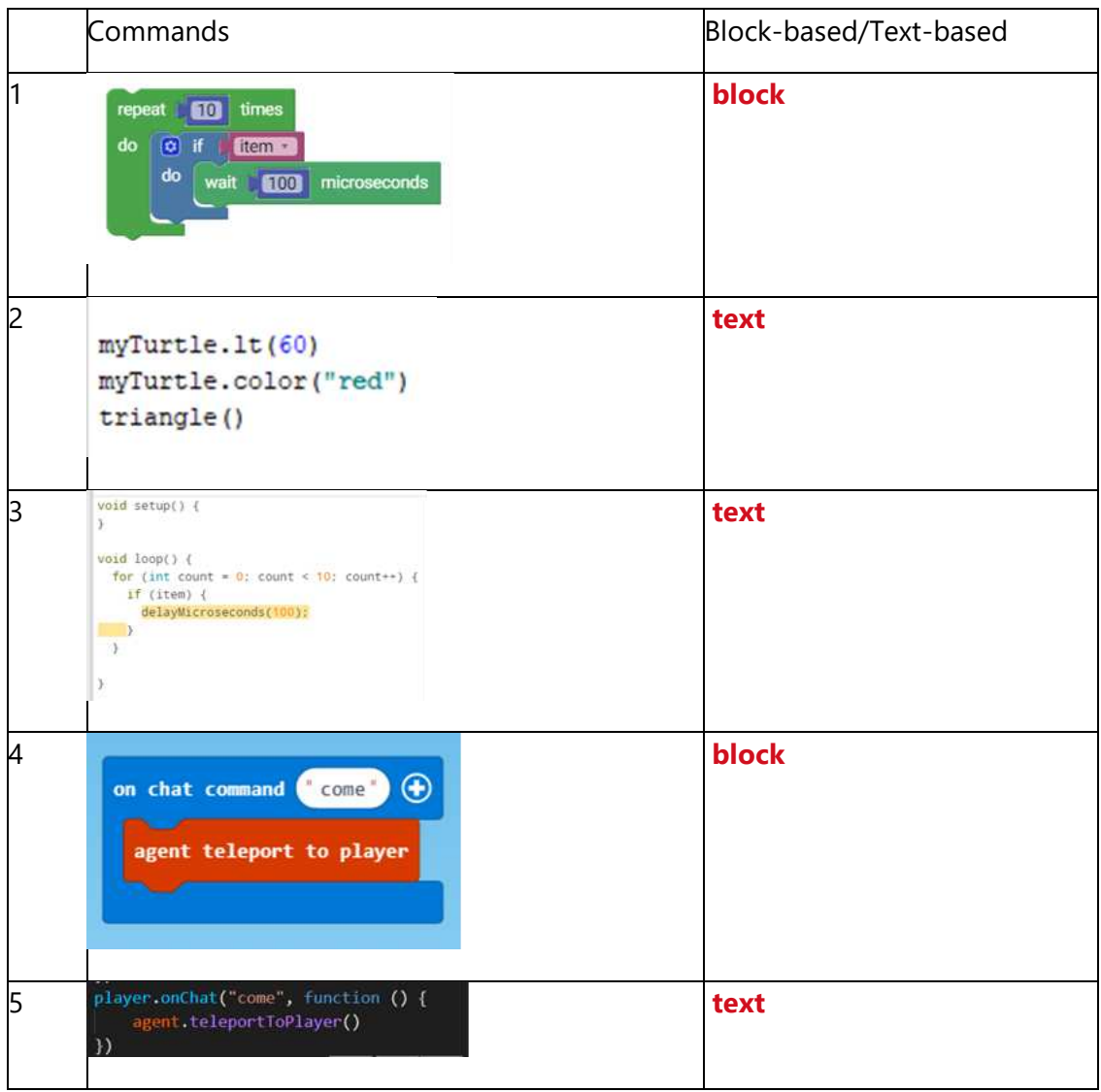

# **Activity 4 answer:**

The robot builds a wall.

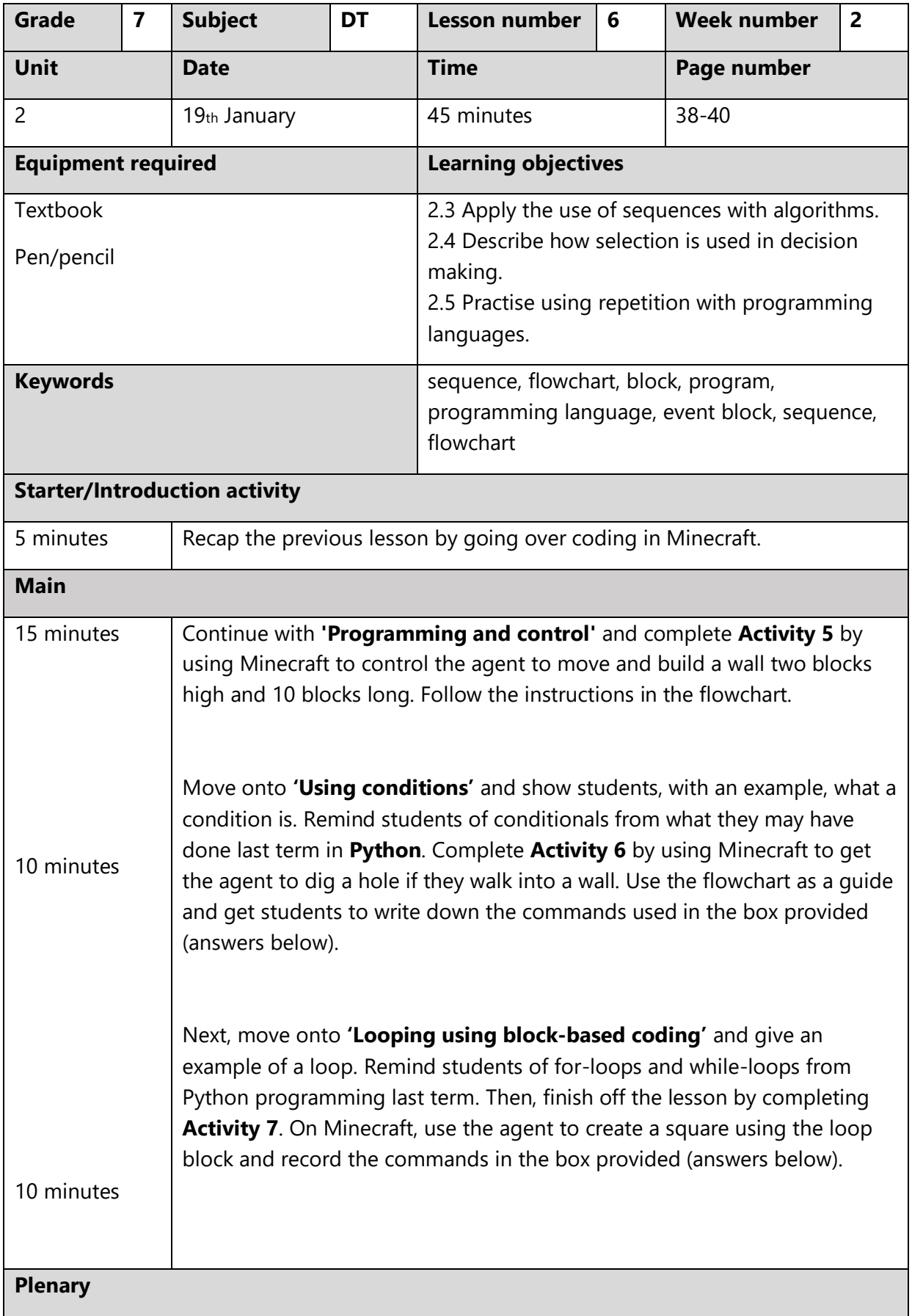

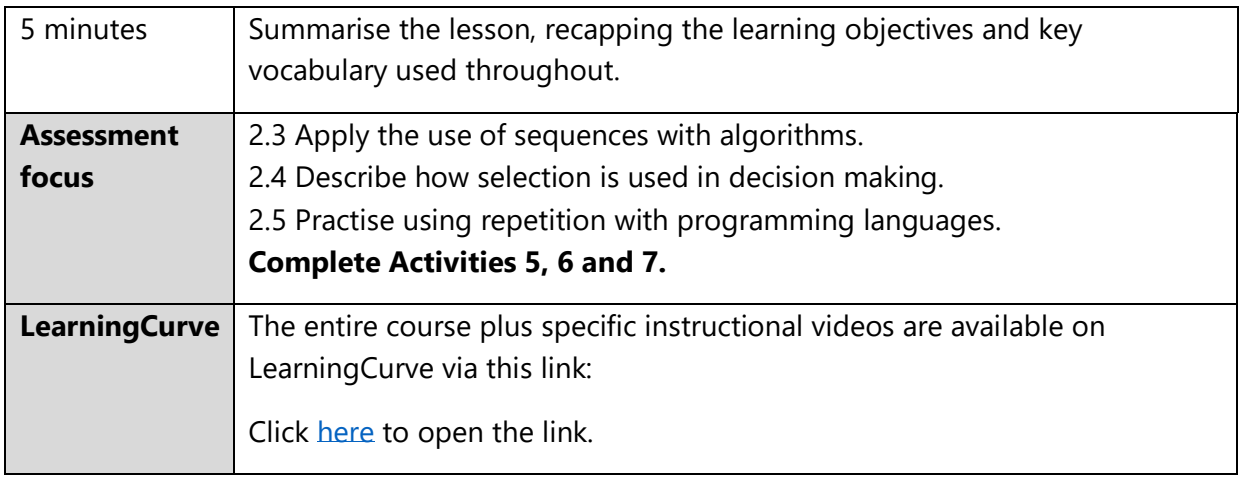

Students may perform the task differently, so there may be some variations in the answers. Please use the answers below as a guide.

### **Activity 5 answers:**

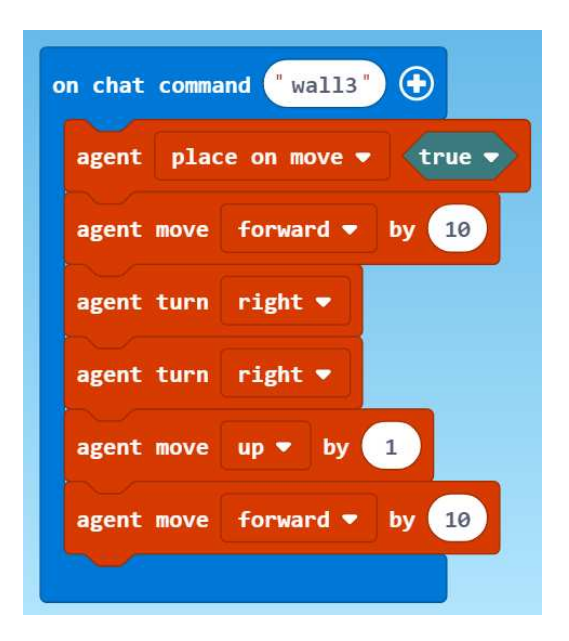

**Activity 6 answers:** 

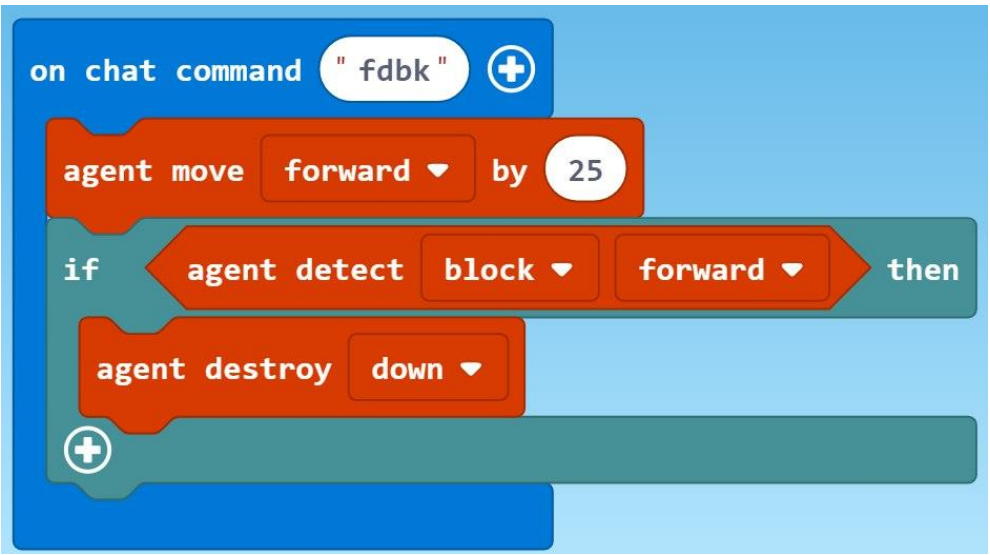

## **Activity 7 answers:**

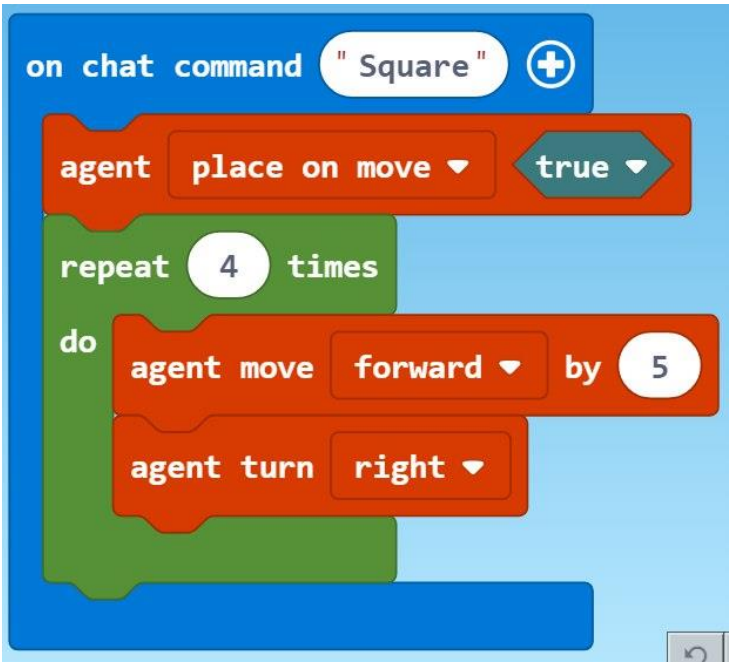